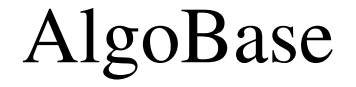

## ConvertMeshToUnstructuredMeshAlgo